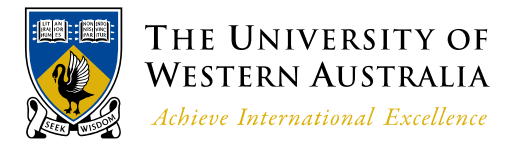

<< Back Next >>

## Postgraduate Student Bus cards

Postgraduate and Master's students may require official UWA business cards.

The cards must be approved by the Graduate Research and Scholarships Office and paid for by either the student or School on collection from the Uniprint Campus Shop.

If paying for them personally payment may be made via cash or credit card. If the school is to pay then the student must provide a "P form" or supply the following information:

Business Unit number: Project Grant Number: Name of Authorizing officer: Contact Number:

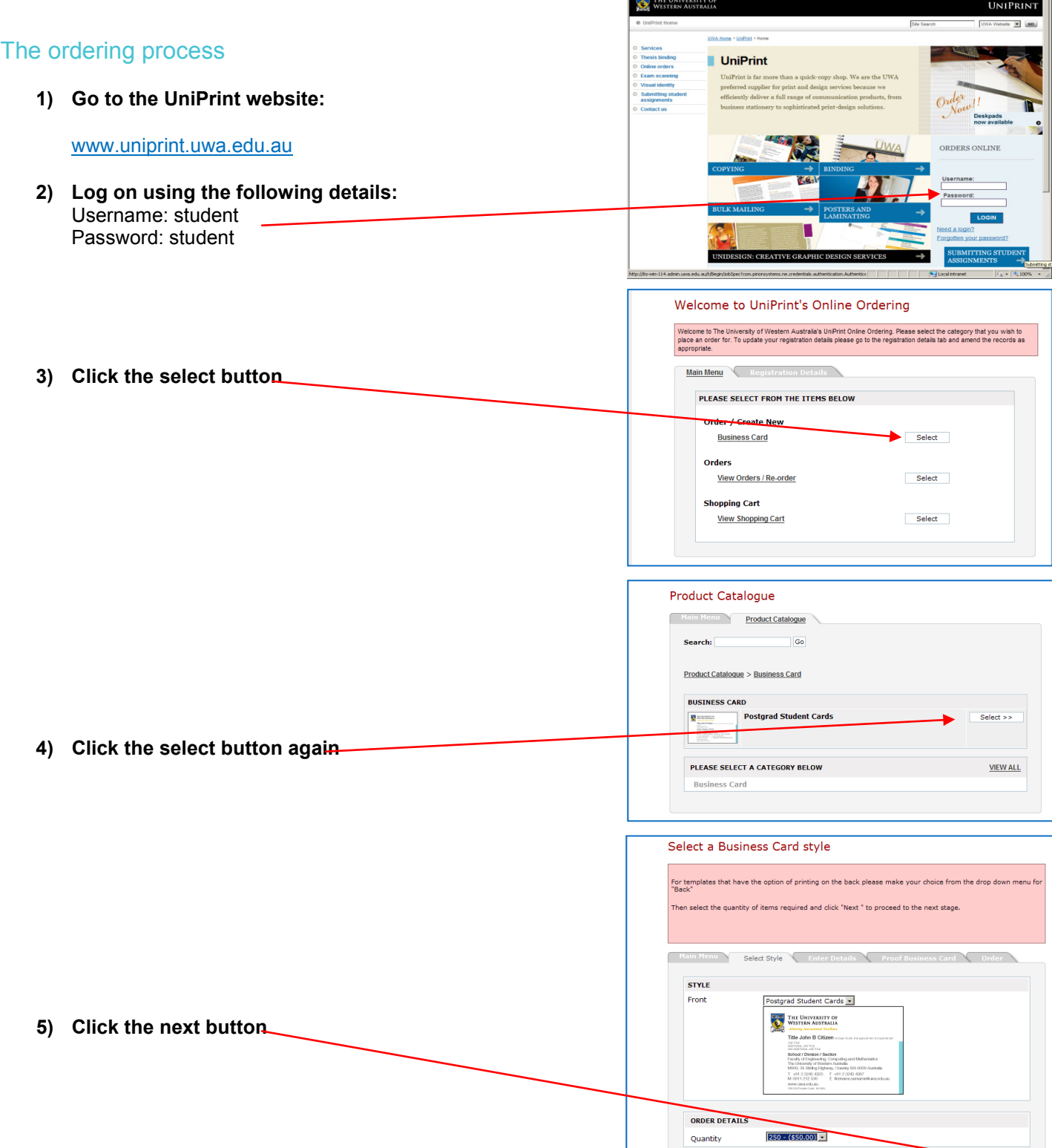

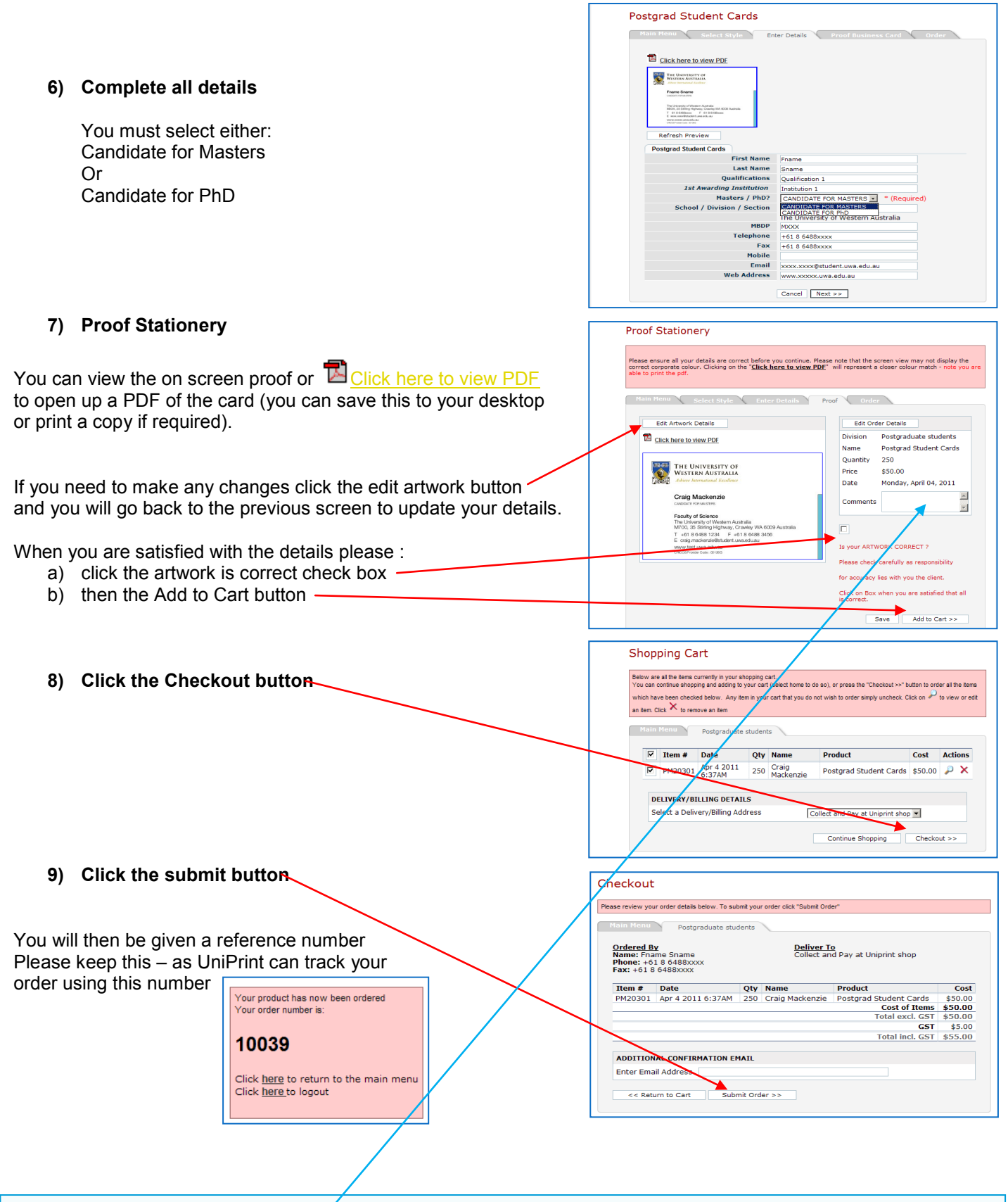

Your business card request will then be sent to the Graduate Research and Scholarships Office for approval. Once it has been approved UniPrint will produce your cards on their next business card production run. They will be delivered to the UniPrint campus shop.

Staff there will call you to collect. Please note the cards must be paid for before taking them. Note if your school is paying for them but has not supplied a "P form" we must confirm by phone the billing details you have provided are correct.

Please note the process may take up to 2 weeks if you have an urgent deadline please note the date in the **customer comments field.**